## **1. Schnellzugriffsleiste**

Arbeiten Sie als Gruppe. Schreiben Sie anschließend Ihre Ergebnisse an der Flipchart auf! Die Symbolleiste für den Schnellzugriff heißt auch QAT – Quick Access Toolbar. Sie kann vom Anwender angepasst werden.

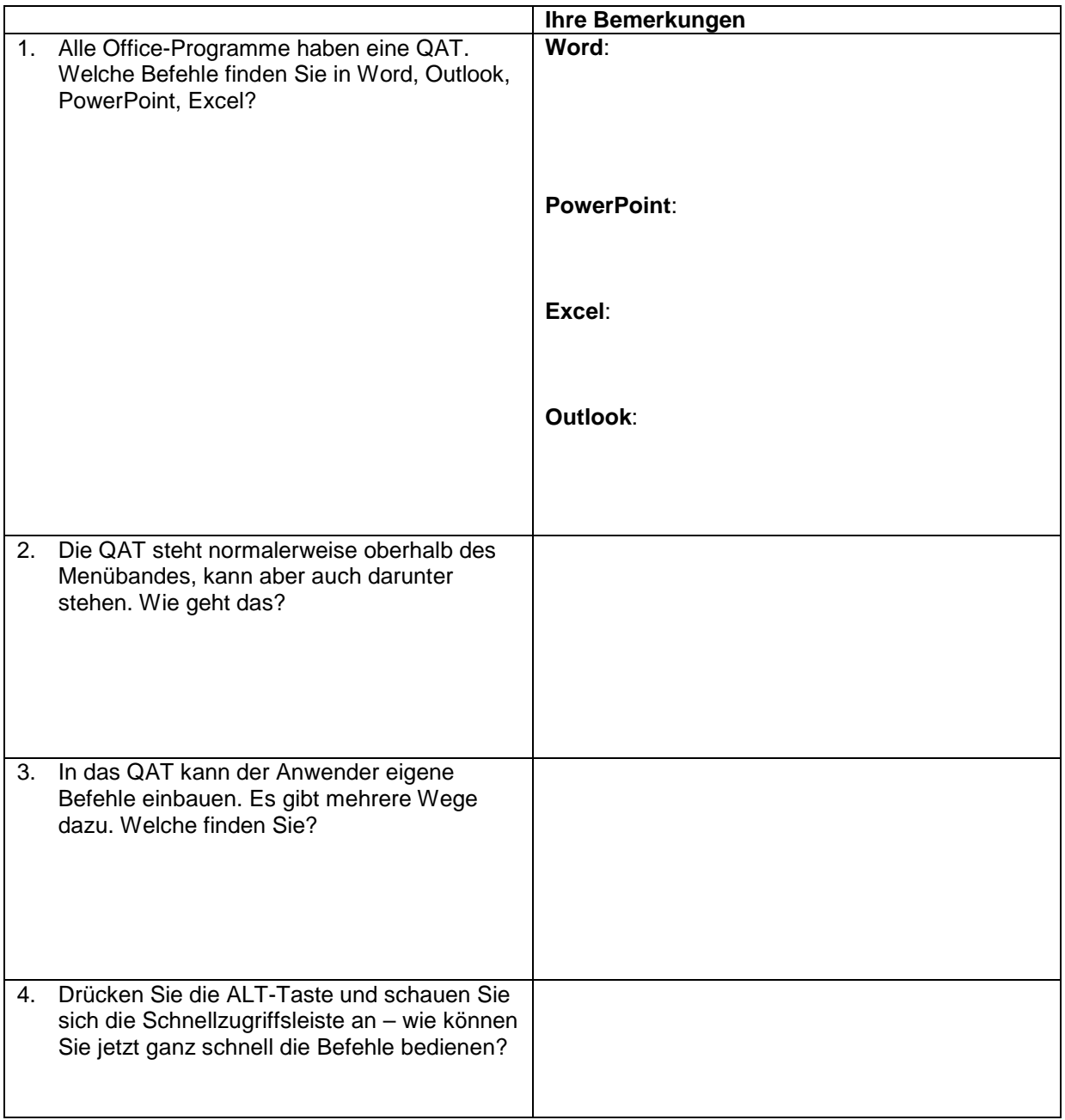

**Diskussion**: Welche Befehle würden Sie für sich in Word hinzufügen? Würden Sie die gleichen Befehle für Outlook, PowerPoint oder Excel auch hinzufügen?

## **2. Lösung**

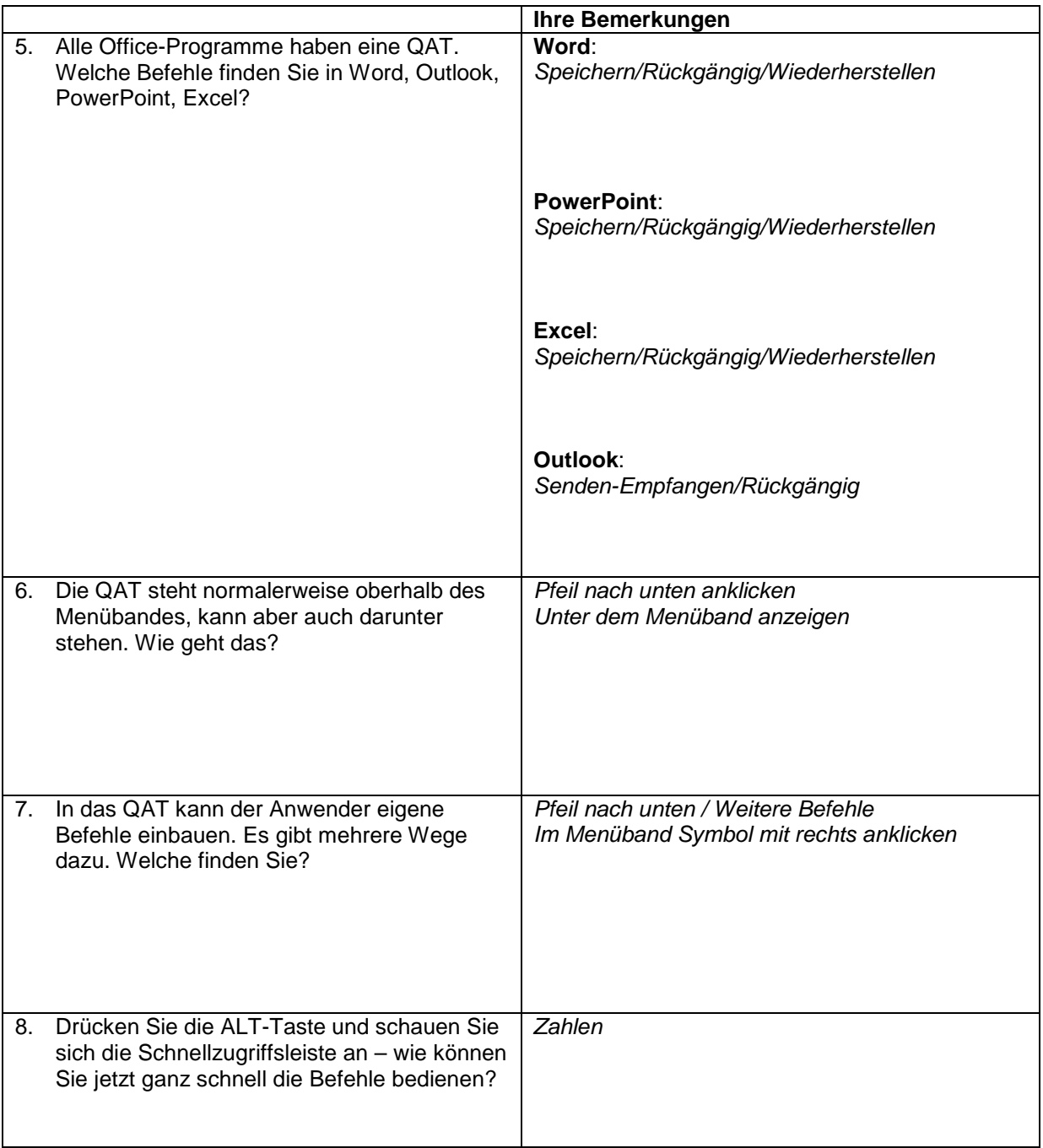